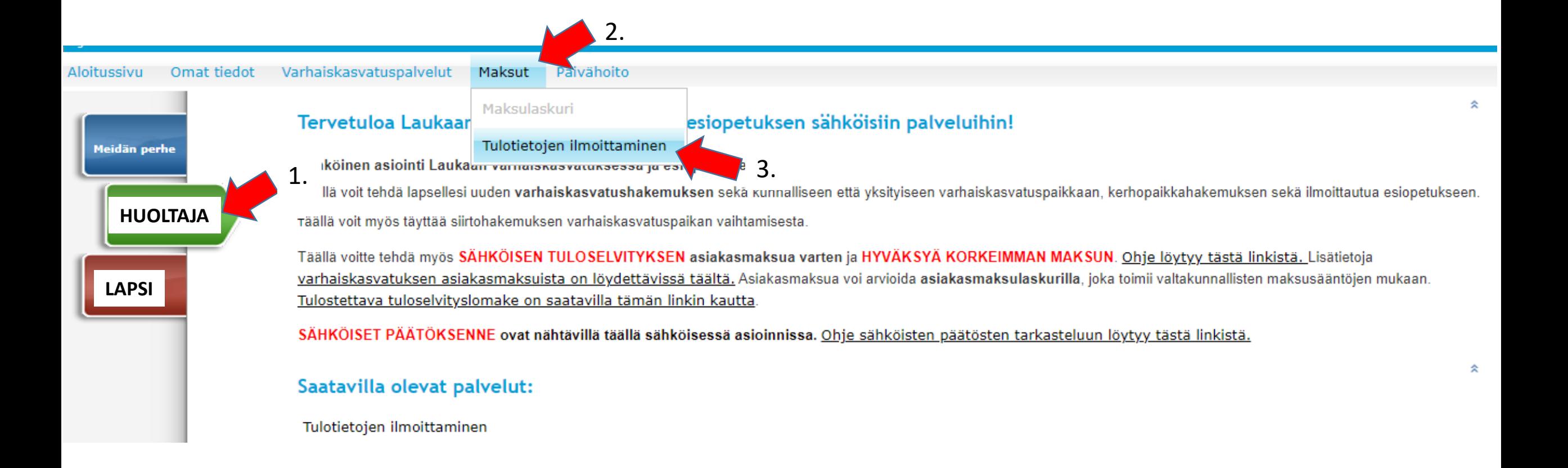

## **TULOSELVITYS PÄIVÄHOITOMAKSUA VARTEN**

liitteet.

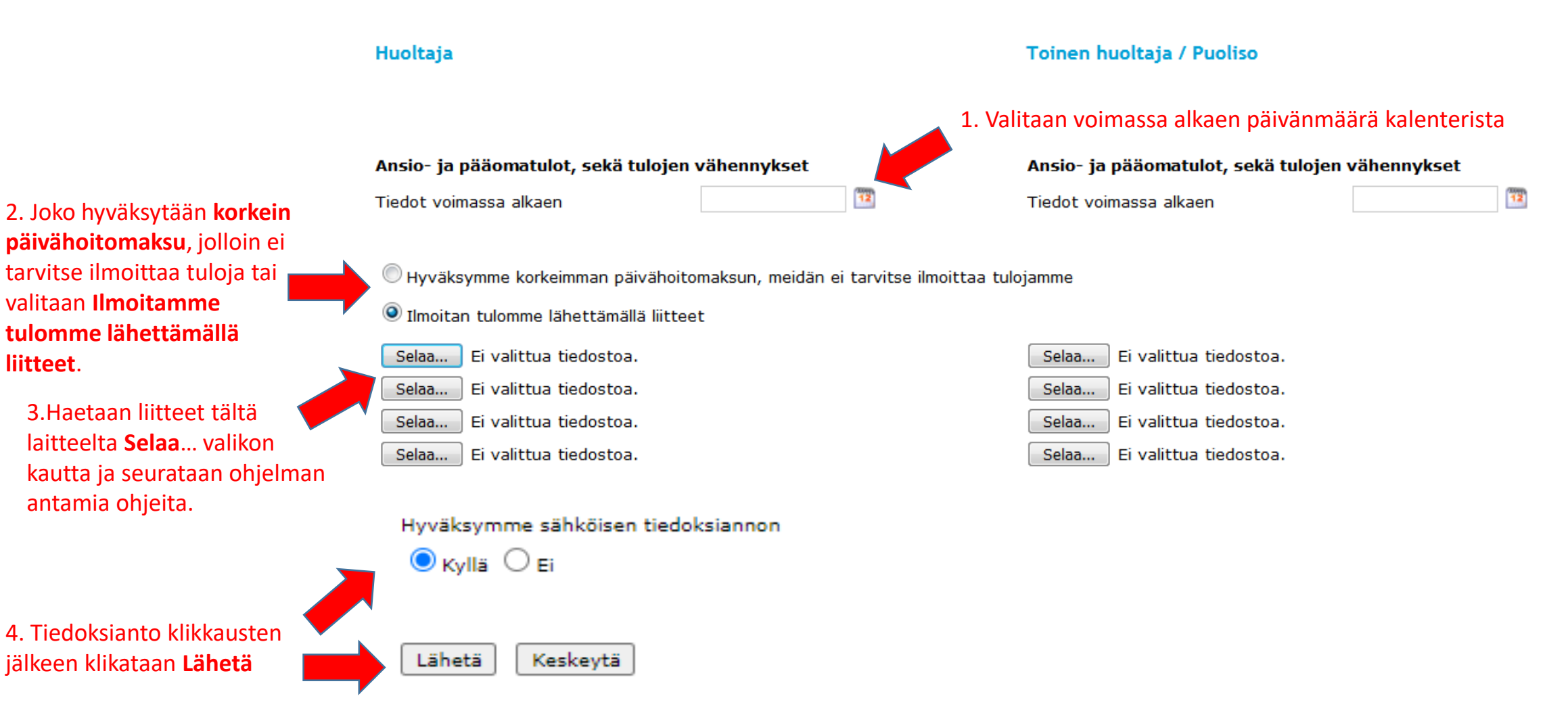